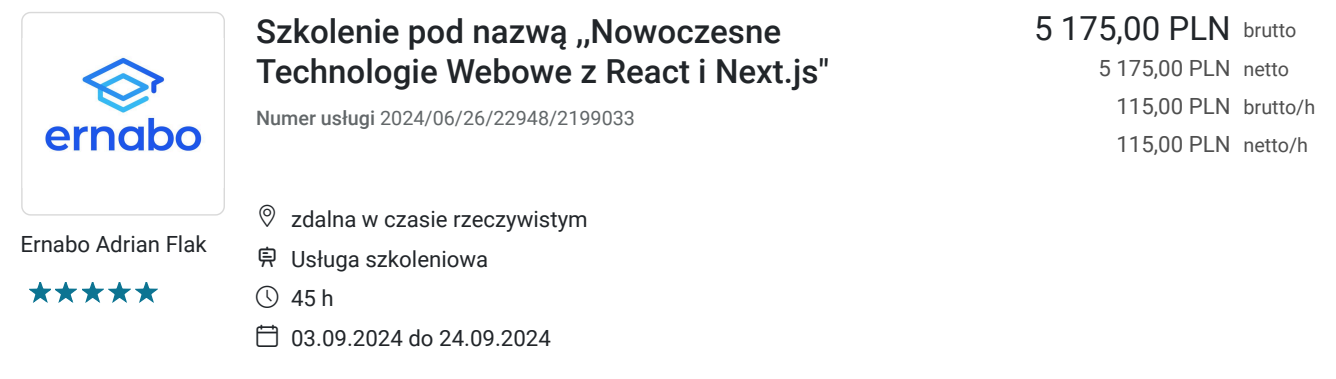

# Informacje podstawowe

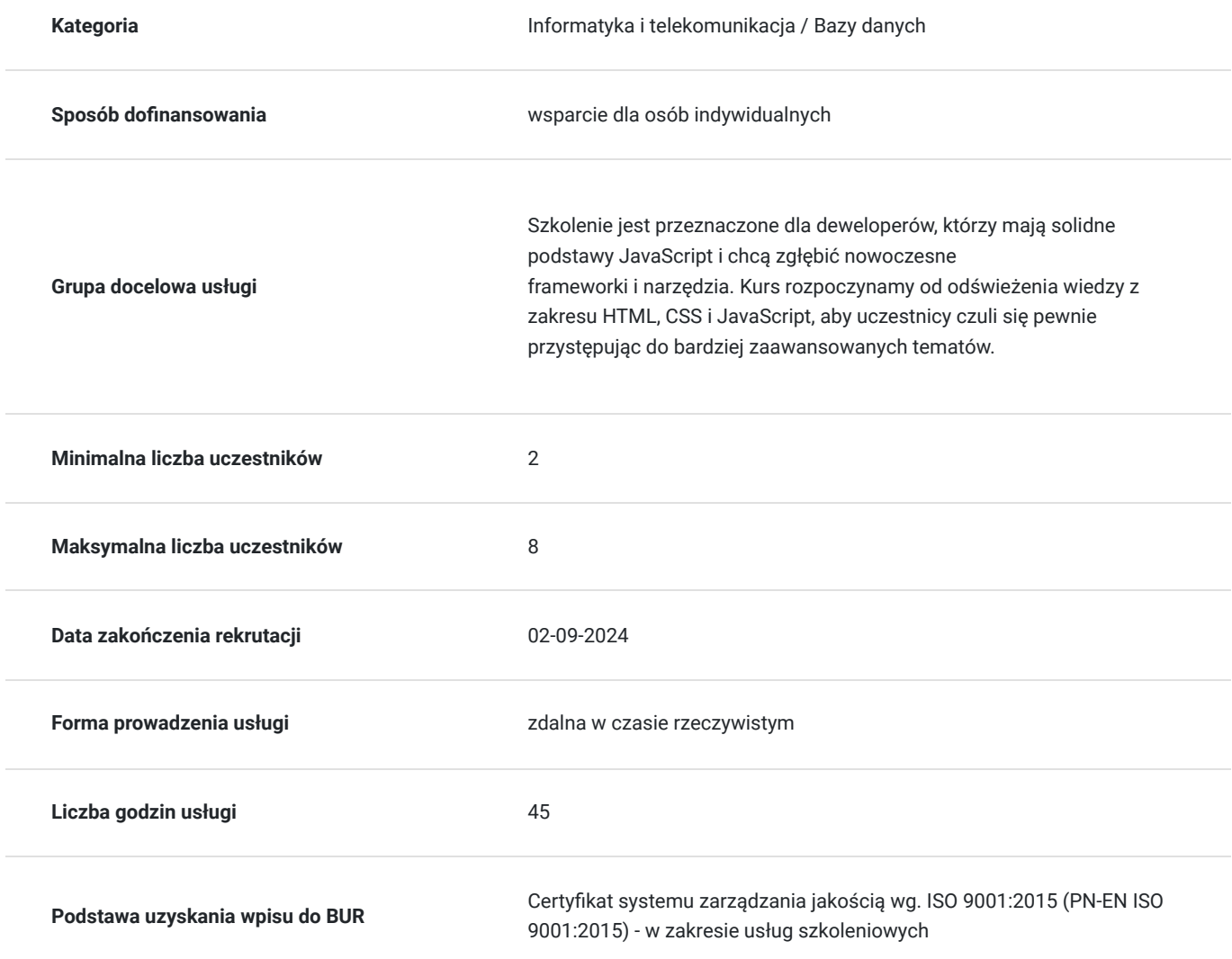

# Cel

### **Cel edukacyjny**

Szkolenie przygotowuje do opanowania najnowszych technologii webowych, takich jak React, Next.js, Tailwind CSS, oraz inne narzędzia i metodyki używane w tworzeniu nowoczesnych aplikacji webowych.

### **Efekty uczenia się oraz kryteria weryfikacji ich osiągnięcia i Metody walidacji**

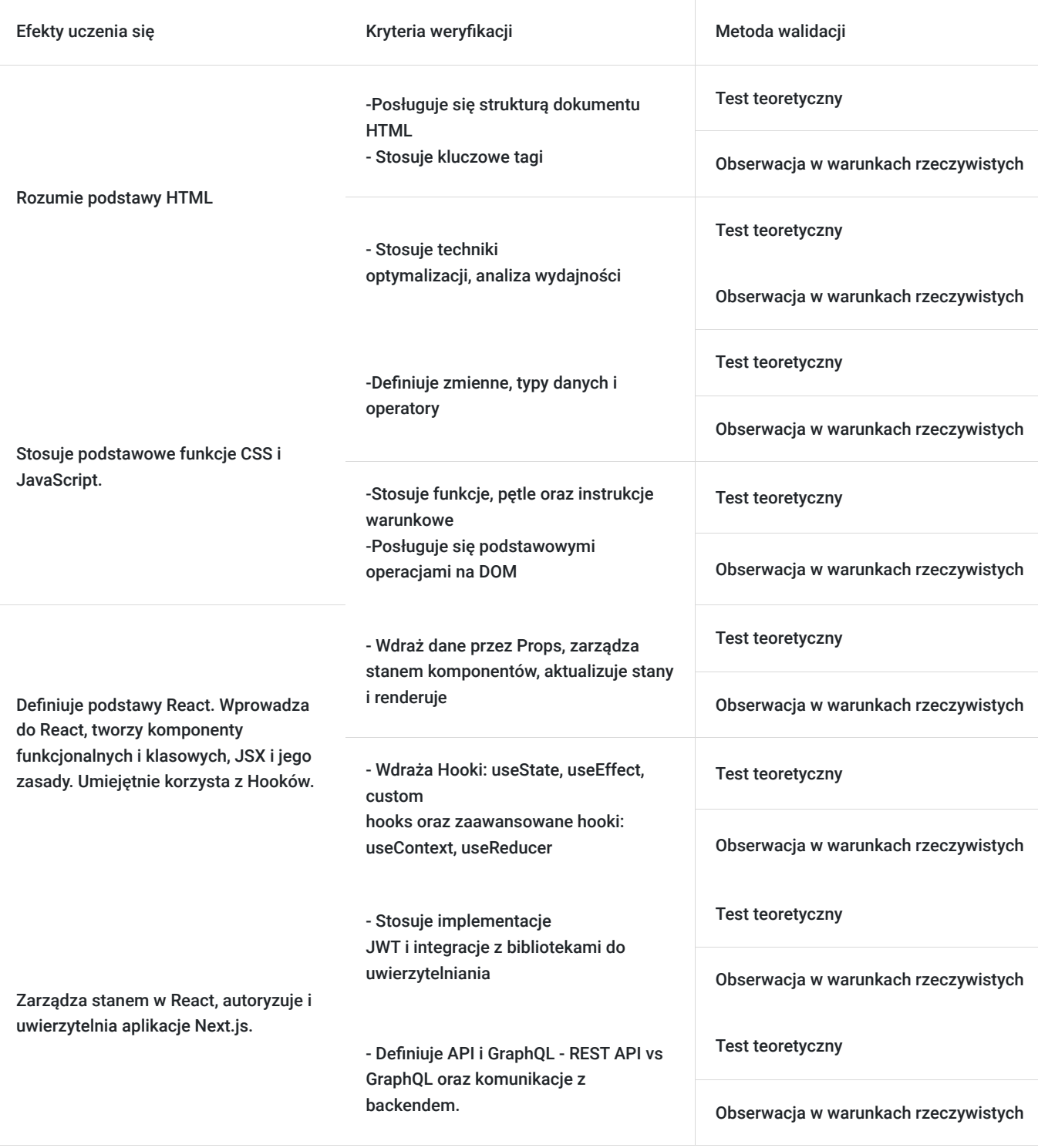

# Kwalifikacje

### **Kompetencje**

Usługa prowadzi do nabycia kompetencji.

#### **Warunki uznania kompetencji**

Pytanie 1. Czy dokument potwierdzający uzyskanie kompetencji zawiera opis efektów uczenia się?

Tak, dokument potwierdzający uzyskanie kompetencji zawiera opis efektów uczenia się.

### Pytanie 2. Czy dokument potwierdza, że walidacja została przeprowadzona w oparciu o zdefiniowane w efektach uczenia się kryteria ich weryfikacji?

Tak, dokument potwierdza, że walidacja została przeprowadzona w oparciu o zdefiniowane w efektach uczenia się kryteria ich weryfikacji.

#### Pytanie 3. Czy dokument potwierdza zastosowanie rozwiązań zapewniających rozdzielenie procesów kształcenia i szkolenia od walidacji?

Tak, dokument potwierdza zastosowanie rozwiązań zapewniających rozdzielenie procesów kształcenia i szkolenia od walidacji.

### Program

-> W celu skutecznego uczestnictwa w szkoleniu wymagana jest podstawowa umiejętność obsługi komputera.

-> Za 1 godzinę usługi szkoleniowej uznaje się godzinę dydaktyczną tj. lekcyjną (45 minut).

-> Ilość przerw oraz długość ich trwania zostanie dostosowana indywidualnie do potrzeb uczestników szkolenia. Zaznacza się jednak, że łączna długość przerw podczas szkolenia nie będzie dłuższa aniżeli zawarta w harmonogramie tj. 10 minut przerwy na jeden dzień szkoleniowy. Przerwy nie wliczają się w czas trwania szkolenia.

> Szkolenie przeprowadzone będzie w formie zdalnej w czasie rzeczywistym w liczbie 45 godzin dydaktycznych z wykorzystaniem kamery i mikrofonu. Każdy uczestnik musi posiadać dostęp do komputera z internetem. Uczestnikom zostanie przesłany link do videokonferencji na platformie google meet.

#### **Moduł I: Odświeżenie wiedzy z HTML, CSS i JavaScript**

- Przypomnienie podstaw HTML
- Struktura dokumentu HTML
- Kluczowe tagi: <div>, <span>, <a>, <img>, <form>, <input>
- Semantyczne elementy HTML5: <header>, <footer>, <article>,
- <section>
- Przypomnienie podstaw CSS
- Podstawowe selektory i właściwości
- Box model: margin, padding, border
- Flexbox i Grid Layout
- Przypomnienie podstaw JavaScript
- Zmienne, typy danych, operatory
- Funkcje, pętle, instrukcje warunkowe
- Podstawowe operacje na DOM
- Warsztaty praktyczne: Tworzenie prostej strony z użyciem HTML, CSS i JavaScript

#### **Moduł II: Wprowadzenie do React**

- Wprowadzenie do React, tworzenie komponentów funkcjonalnych i klasowych, JSX i jego zasady
- Props i State Przekazywanie danych przez Props, zarządzanie stanem komponentów, aktualizacja stanu i renderowanie
- Hooks Wprowadzenie do Hooków: useState, useEffect, custom hooks, zaawansowane hooki: useContext, useReducer
- Praktyczne warsztaty: Tworzenie komponentów z użyciem Hooków

#### **Moduł III: React i Next.js**

- Wprowadzenie do Next.js Co to jest Next.js? Zalety i wady Next.js w
- porównaniu do React
- Routing i nawigacja w Next.js Dynamiczne i statyczne routing, linki i nawigacja między stronami, nested routes
- SSR (Server-Side Rendering) vs SSG (Static Site Generation) Wprowadzenie do SSR i SSG, implementacja SSR i SSG w Next.js
- Praktyczne warsztaty: Tworzenie aplikacji w Next.js z użyciem SSR i SSG
- Wprowadzenie do Tailwind CSS Instalacja i konfiguracja, podstawowe klasy i koncepcje
- Zaawansowane techniki stylowania z Tailwind CSS Responsywne projektowanie, customizacja Tailwind, utility-first CSS
- Integracja Tailwind CSS z React i Next.js Praktyczne przykłady, projekty demonstracyjne
- Praktyczne warsztaty: Budowanie responsywnych stron z Tailwind CSS

#### **Moduł V: Integracja i Rozbudowa Aplikacji**

- Zaawansowane zarządzanie stanem w React Wprowadzenie do Redux, konfiguracja Redux z React, Redux Toolkit
- Autoryzacja i uwierzytelnianie w aplikacjach Next.js Implementacja JWT, integracja z bibliotekami do uwierzytelniania
- API i GraphQL REST API vs GraphQL, implementacja komunikacji z backendem
- Praktyczne warsztaty: Budowa pełnej aplikacji z backendem

#### **Moduł VI: Testowanie i Optymalizacja**

- Wprowadzenie do testowania w React i Next.js Wprowadzenie do Jest, React Testing Library, pisanie testów jednostkowych i integracyjnych
- Optymalizacja wydajności aplikacji React/Next.js Techniki optymalizacji, analiza wydajności
- Deploy aplikacji Wprowadzenie do platform deployowych (Vercel,
- Netlify), praktyczne przykłady deployowania aplikacji

**Test teoretyczny.**

# Harmonogram

Liczba przedmiotów/zajęć: 12

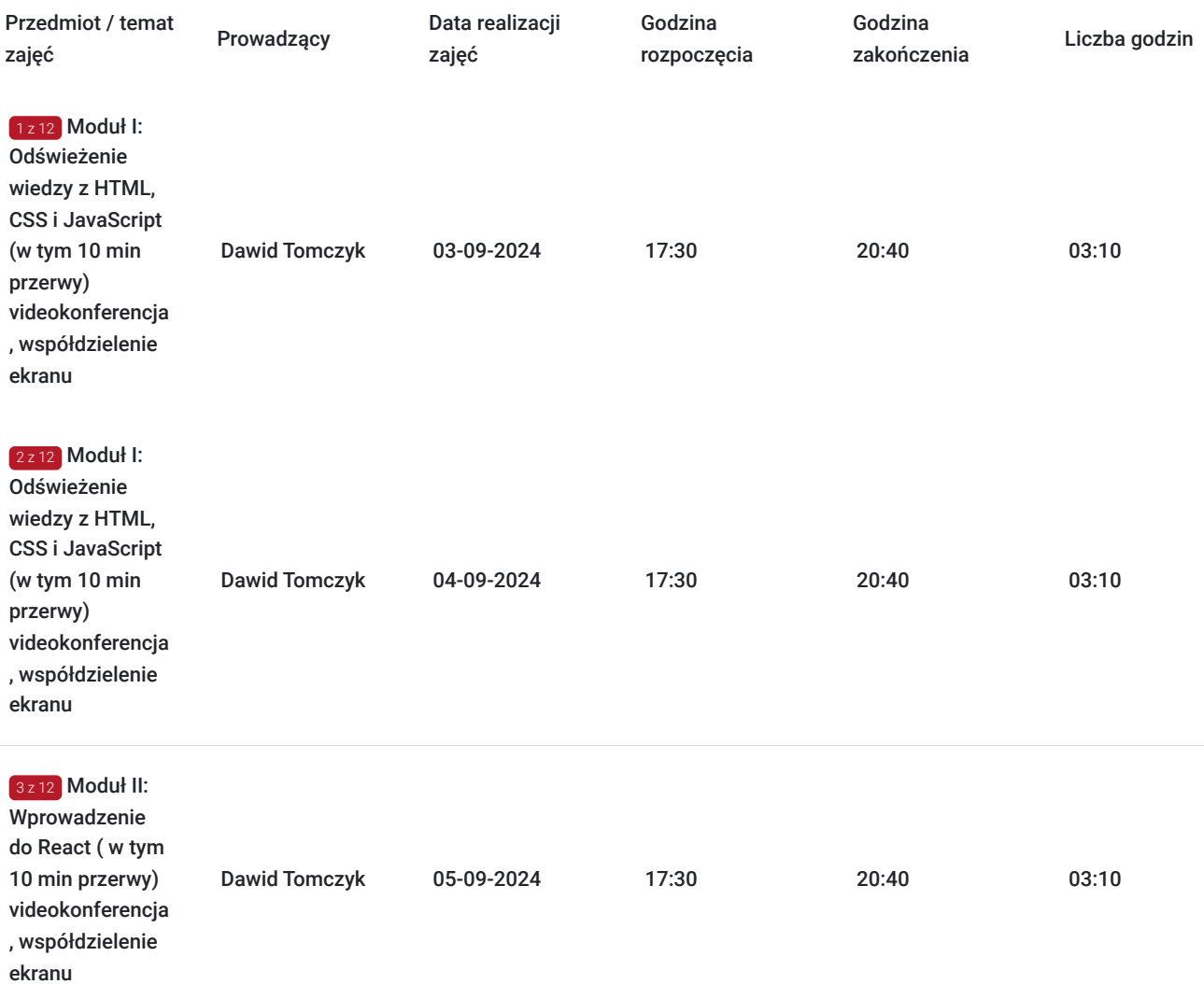

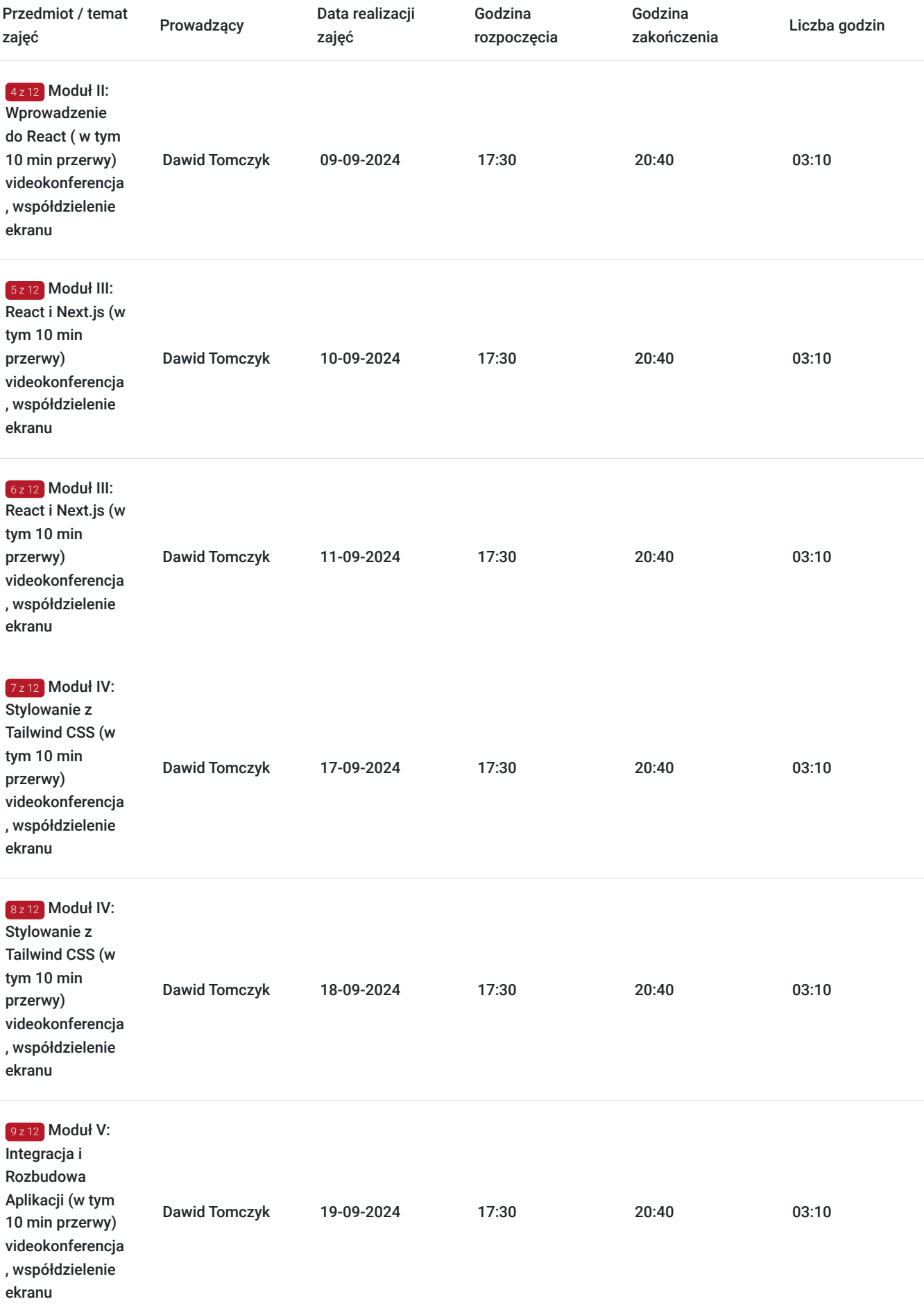

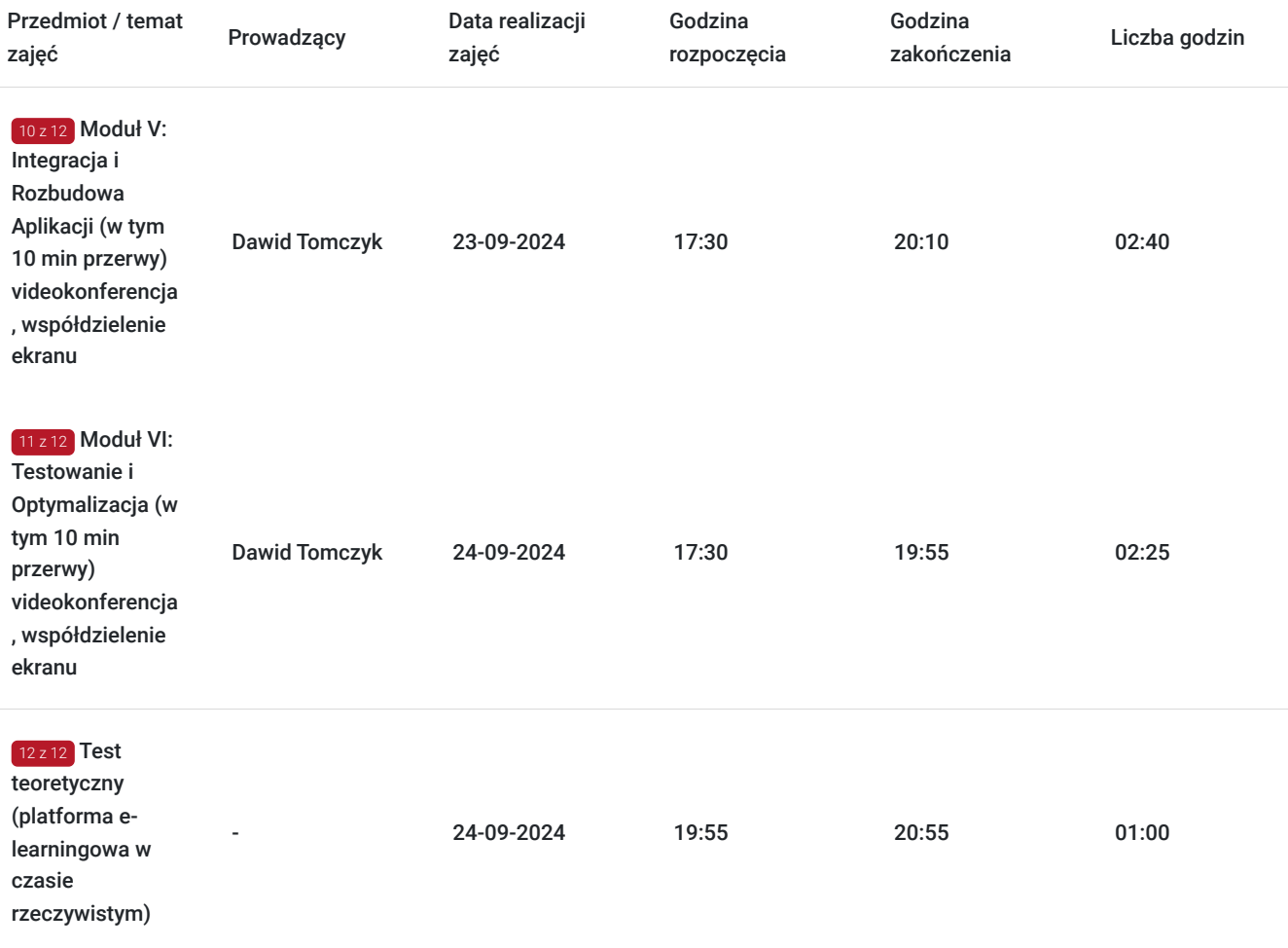

# Cennik

### **Cennik**

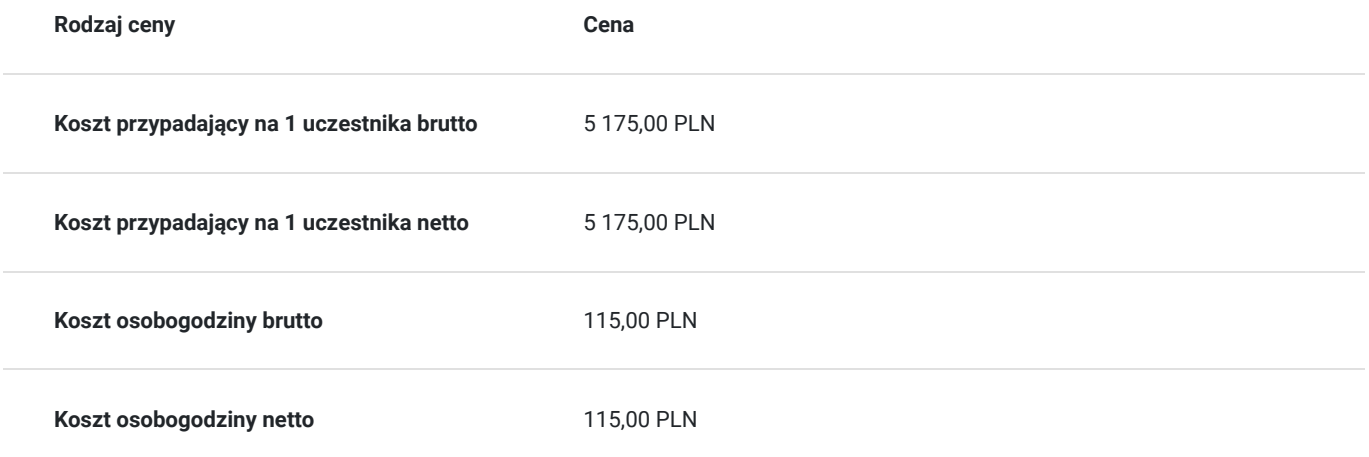

# Prowadzący

Liczba prowadzących: 2

 $\begin{bmatrix} 1 & z & 2 \end{bmatrix}$ Dawid Tomczyk

Praktyk<br>szkoleń<br>comme<br>W ciagu Praktyk i szkoleniowiec z zakresu baz danych, programowania oraz e-commerce. Zrealizował wiele szkoleń dla praktyków języka SQL, Front-End Developerów, programistów PHP oraz branży ecommerce.

W ciagu ostatnich 5 lat ukończył kilka kursów związanych z IT .Na co dzień pracuje w technologii React oraz React Native. Trener posiada wiedzę w zakresie teoretycznych aspektów zagadnień i posiada doświadczenie dydaktyczne oraz praktyczne w dziedzinie.

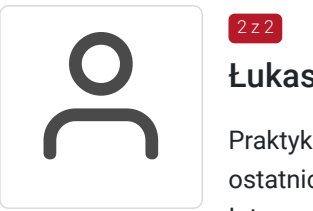

### Łukasz Kwiecień

Praktyk i szkoleniowiec z zakresu E-commerce, SEO, SEM oraz programowania zdobyte w okresie ostatnich 5 lat. Przeprowadził wiele szkoleń dotyczących nowoczesnych technik sprzedażowych w Internecie oraz programowania.

# Informacje dodatkowe

 $272$ 

### **Informacje o materiałach dla uczestników usługi**

Każdy z uczestników otrzyma tematyczne materiały dydaktyczne w postaci skryptów oraz prezentacji w formie pdf, przesłanych na adrese-mail, najpóźniej w dniu rozpoczęcia szkolenia.

### **Warunki uczestnictwa**

Dostęp do komputera/laptopa z kamerą oraz internetu o (wg wymagań technicznych wyszczególnionych poniżej).

# Warunki techniczne

**Wymagania techniczne:** Komputer podłączony do Internetu z prędkością łącza od 512 KB/sek.

**Minimalne wymagania sprzętowe, jakie musi spełniać komputer Uczestnika lub inne urządzenie do zdalnej komunikacji oraz niezbędneoprogramowanie umożliwiające Uczestnikom dostęp do prezentowanych treści i materiałów**

- system operacyjny Windows 7/8/10 lub Mac OS X
- pakiet Microsoft Offi ce, Libre Offi ce, Open Offi ce
- uczestnik musi posiadać dostęp do kamery i mikrofonu- wymóg konieczny

**Minimalne wymagania dotyczące parametrów łącza sieciowego, jakim musi dysponować Uczestnik** -mminimalna prędkość łącza: 512KB/sek

Platforma, na której zostanie przeprowadzone szkolenie to clickmeeting.com.

Okres ważności linku: 1h przed rozpoczęciem szkolenia w pierwszym dniu do ostatniej godziny w dniu zakończenia.

Podstawą do rozliczenia usługi jest wygenerowanie z systemu raportu, umożliwiającego identyfikację wszystkich uczestników i zastosowanego narzędzia.

# Kontakt

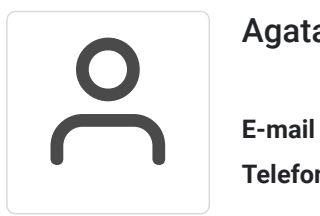

### Agata Flak

**E-mail** kontakt@dofinansowanekursy.pl **Telefon** (+48) 791 511 221